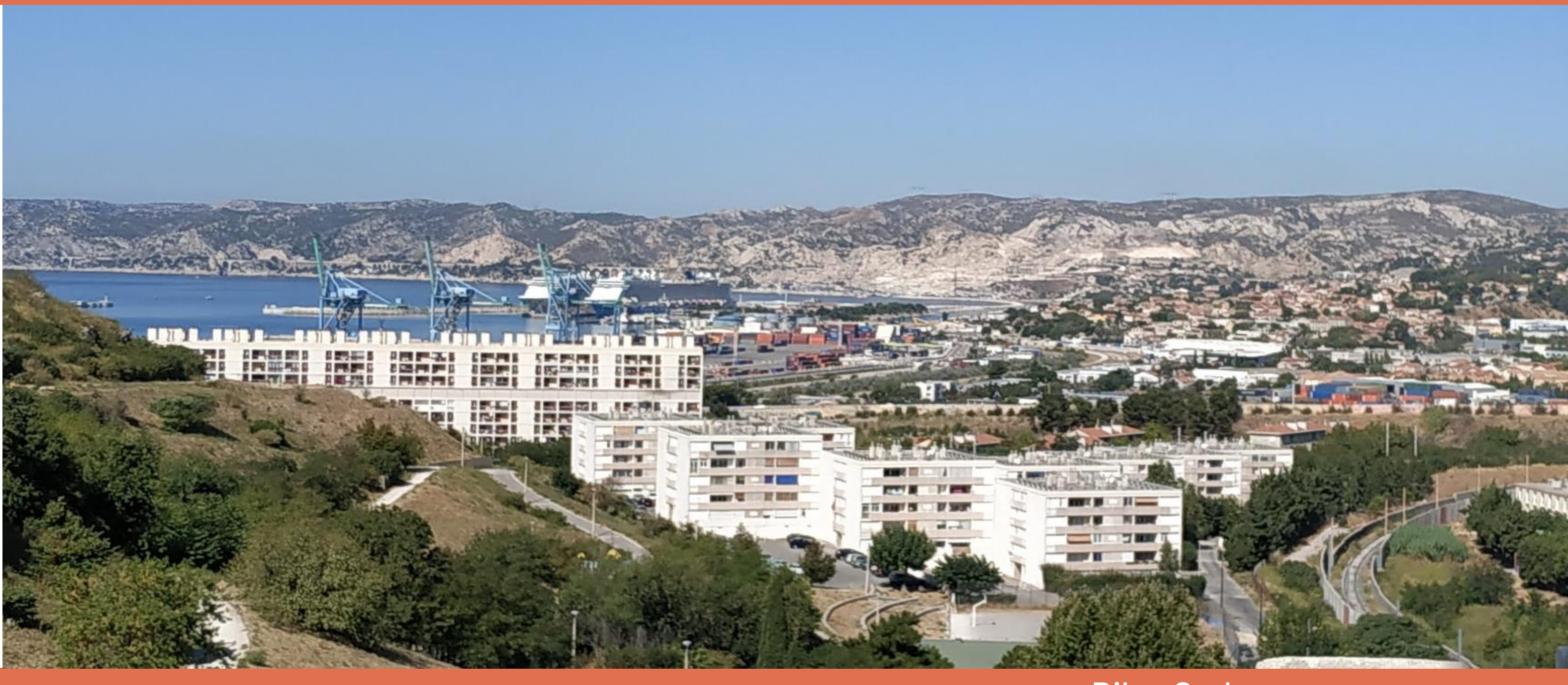

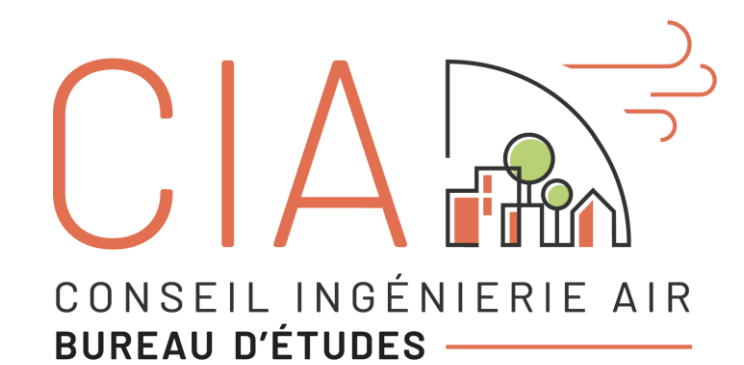

Marseille • Lyon • Paris [www.cia-air.fr](http://www.cia-air.fr/)

## Bilan Carbone

Juillet 2023 Version D<br>
CONSEIL INGÉNIERIE AIR

## **Reconstitution des fonctionnalités ferroviaires du Canet Marseille (13)**

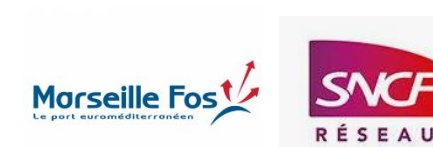

## Sommaire

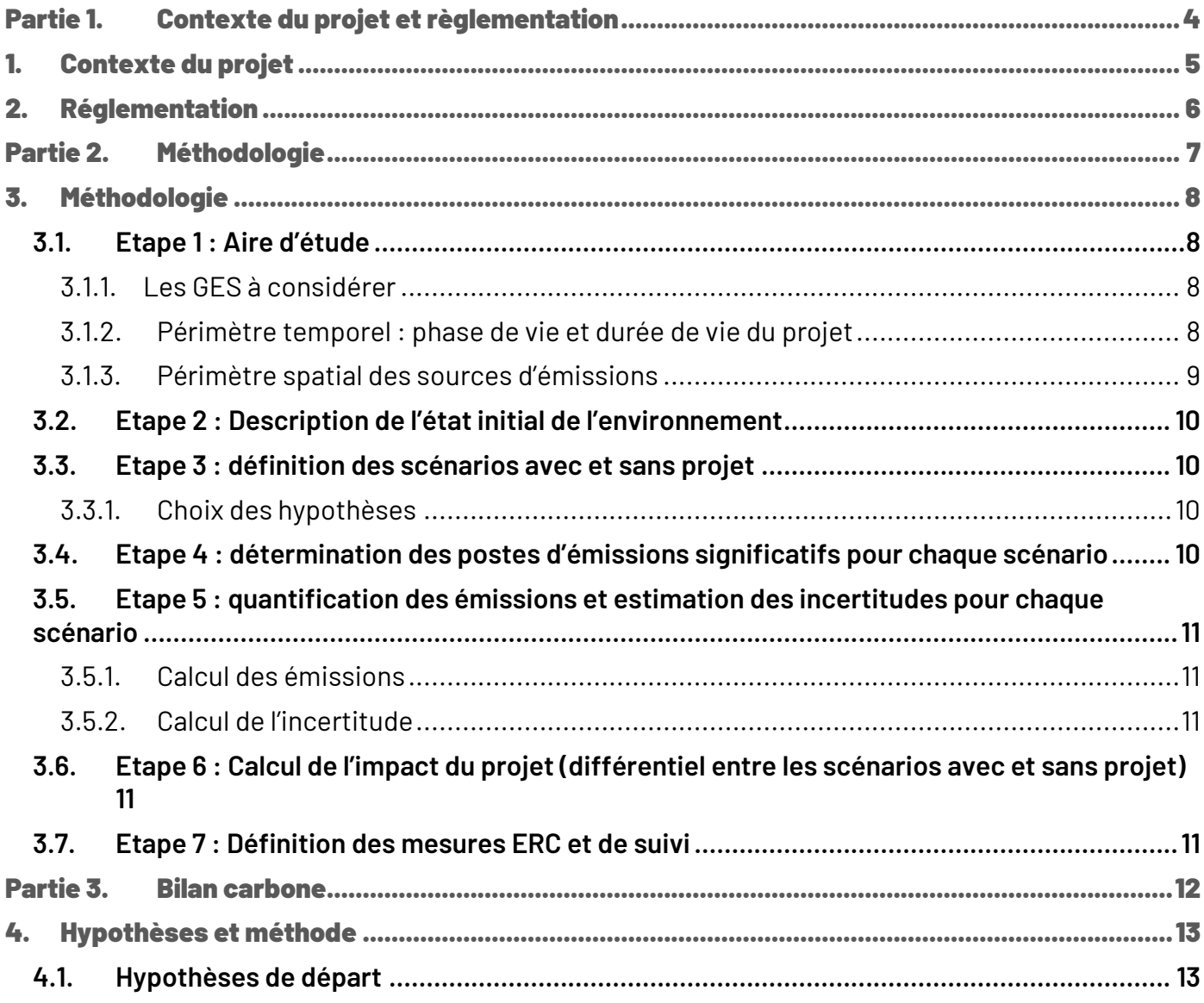

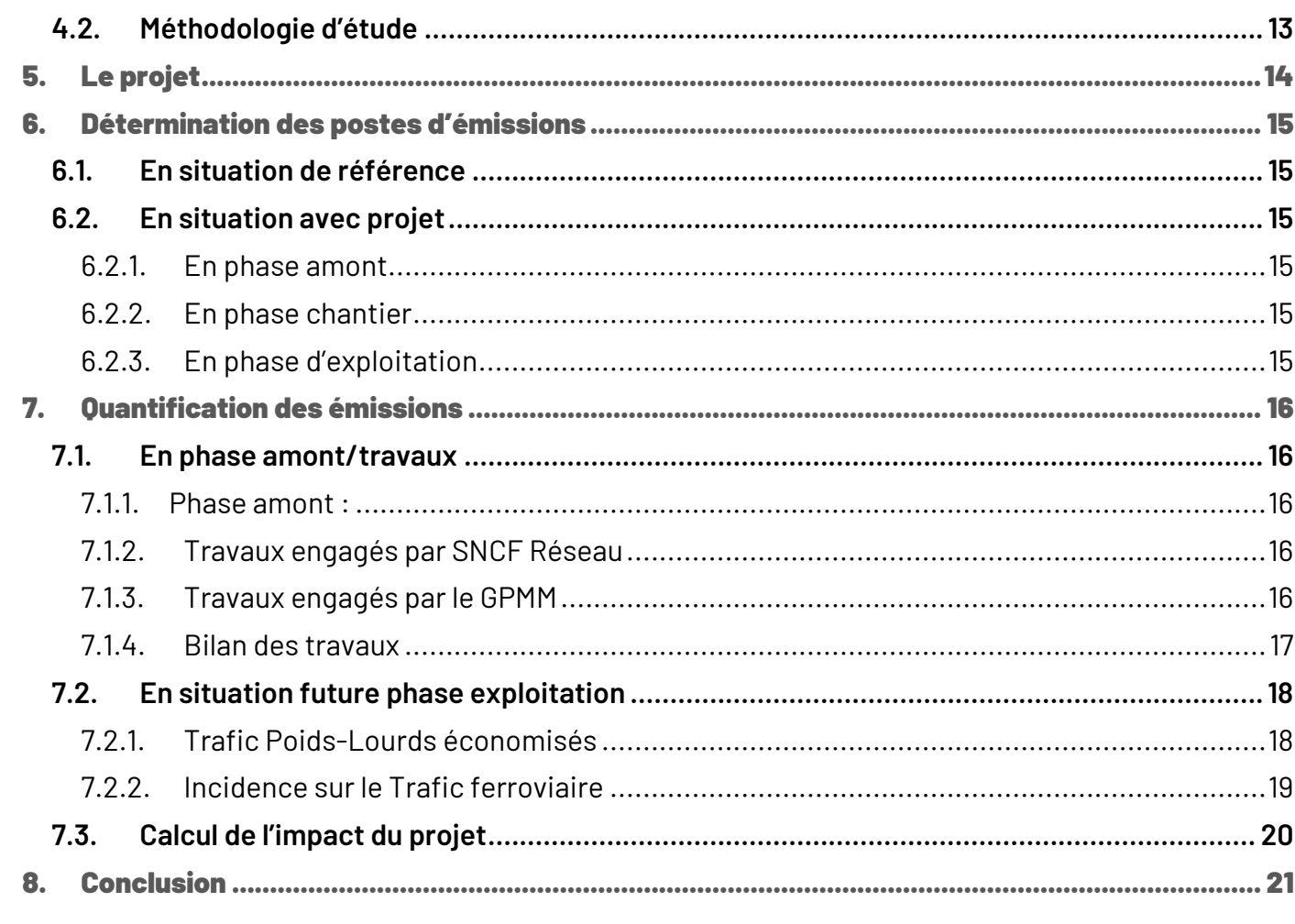

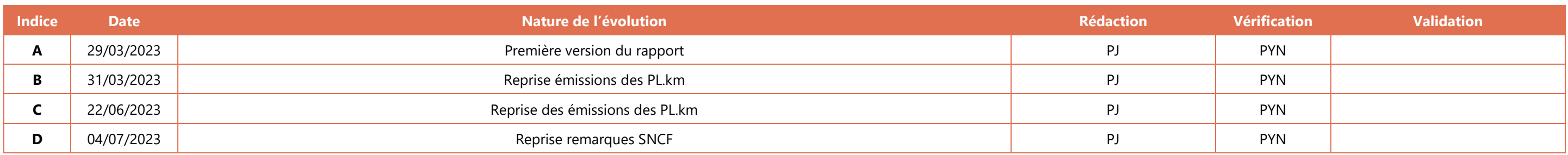

Conseil Ingénierie Air - Reconstitution des fonctionnalités ferroviaires du Canet - Marseille (13) - Bilan Carbone - Version D

## Page 2 sur 21

Conseil Ingénierie Air – Reconstitution des fonctionnalités ferroviaires du Canet - Marseille (13) - Bilan Carbone – Version D<br>Partie 1. Contexte du projet et règlementation

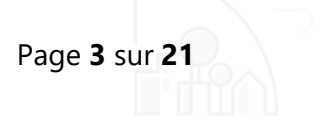

# <span id="page-3-0"></span>Partie 1. Contexte du projet et règlementation

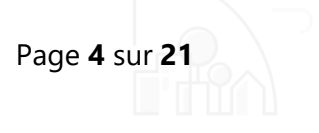

#### Page **5** sur **21**

## <span id="page-4-0"></span>1. Contexte du projet

Le présent rapport d'étude s'inscrit dans le cadre du projet de reconstitution des fonctionnalités ferroviaires du Canet. Le projet est situé en région Provence-Alpes-Côte d'Azur, dans le département des Bouches-du-Rhône (13), à Marseille, pour partie des emprises dans la circonscription portuaire au Nord des bassins Est et pour partie sur le réseau ferré national traversant le quartier de Mourepiane.

Ce projet comprend deux volets :

- La réouverture du raccordement ferroviaire existant de Mourepiane, sous maîtrise d'ouvrage de SNCF Réseau,
- La modernisation du terminal existant de transport de fret ferroviaire (Terminal à conteneurs Med Europe) ainsi que la réalisation d'un faisceau de réception électrifié, portées par le PORT DE MARSEILLE-FOS.

Il vise à répondre aux besoins de compétitivité de l'activité de fret des bassins Est du PORT DE MARSEILLE-FOS, tout en s'adaptant aux besoins logistiques spécifiques liés à l'agglomération marseillaise.

#### **Le présent rapport présente l'évaluation des émissions de gaz à effet de serre générées et évitées par le projet.**

La présente étude est réalisée conjointement pour LE PORT DE MARSEILLE-FOS et SNCF Réseau.

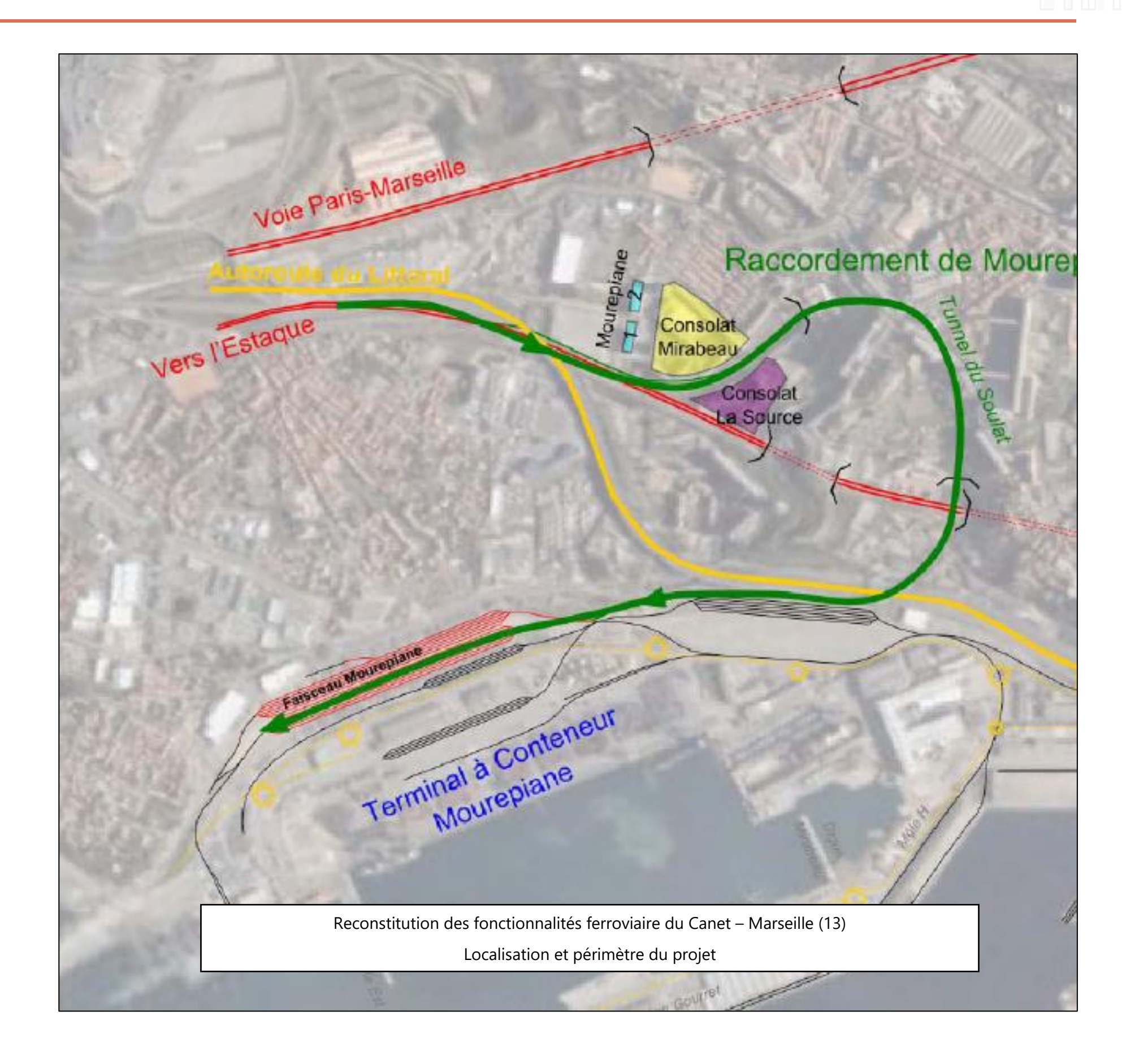

Page **6** sur **21**

La France s'est engagée, au niveau européen et international, à réduire ses émissions de gaz à effet de serre (GES). La France a renouvelé cet engagement national en ratifiant l'accord de Paris qui vise à limiter les émissions de GES de telle sorte que la hausse de la température moyenne de la planète en 2100 n'excède pas 2 degrés, et de poursuivre les efforts en vue de limiter cette augmentation à 1,5 degré par rapport à l'ère préindustrielle, et qui implique d'atteindre la neutralité carbone à l'échelle mondiale dans la deuxième moitié de XXI<sup>e</sup> siècle.

## <span id="page-5-0"></span>2. Réglementation

En 2017, avec le plan climat, en accord avec son engagement envers l'accord de Paris, la France s'est fixé comme objectif la neutralité carbone à l'horizon 2050. Ce principe de neutralité carbone impose de ne pas émettre plus de GES que notre territoire ne peut en absorber via les milieux notamment les forêts ou les sols et les technologies de capture et stockage ou de réutilisation du carbone. La stratégie nationale bas-carbone (SNBC) révisée adoptée par décret le 21 avril 2020 définit des orientations de politiques publiques pour mettre en œuvre la transition et atteindre la neutralité carbone en 2050.

La prise en compte du climat est intégrée dans les évaluations environnementales, que ce soit dans la description de l'état actuel de l'environnement « un description des facteurs […] susceptibles d'être affectés de manière notable par le projet : […], le climat, […] », ou pour l'analyse des effets du projet sur l'environnement « un description des incidences notables que le projet est susceptible d'avoir sur l'environnement résultant, entre autres […] des incidences du projet sur le climat et de la vulnérabilité du projet au changement climatique […] ».

Pour être complète, l'étude des incidences d'un projet sur la thématique climat doit inclure à la fois un volet sur l'atténuation du changement climatique et un volet sur la vulnérabilité au changement climatique.

L'atténuation du changement climatique vise à s'assurer que chaque intervention humaine (projets, achats…) contribue à la stabilisation des concentrations de GES dans l'atmosphère à un niveau qui empêche toute perturbation anthropique dangereuse du système climatique. Il s'agit donc de développer des projets permettant de réduire ou de limiter les émissions de GES et/ou protéger ou de développer des puits de carbone.

Le volet vulnérabilité d'un projet, c'est-à-dire sa propension à être affecté de manière négative par les changements climatiques, recouvre plusieurs concepts et éléments donc la sensibilité et la capacité à s'adapter. Ce rapport ne s'intéresse pas à ce dernier volet.

# <span id="page-6-0"></span>Partie 2. Méthodologie

Conseil Ingénierie Air - Reconstitution des fonctionnalités ferroviaires du Canet - Marseille (13) - Bilan Carbone - Version D Partie 2. Méthodologie

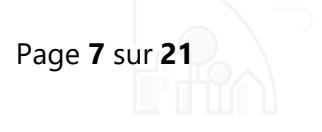

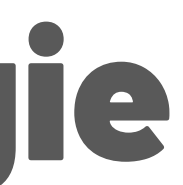

## <span id="page-7-0"></span>3. Méthodologie

Les incidences d'un projet sur les émissions des GES sont évaluées à travers sa contribution à augmenter ou diminuer les émissions ou les absorptions de GES.

Il s'agit ici d'évaluer la variation ou l'écart des émissions de GES entre une situation sans projet (situation de référence) et la situation avec projet.

L'approche méthodologique générale développée dans ce rapport est présentée dans le logigramme suivant :

- **Etape 1** : définition de l'aire d'étude (ou périmètre)
- **Etape 2 :** description de l'état initial de l'environnement
- **Etape 3 :** définition du scénario sans projet et du scénario avec projet
- **Etape 4 :** identification des postes d'émissions GES significatifs du scénario sans projet et du scénario avec projet ; justification de l'exclusion des postes non significatifs
- **Etape 5 :** Quantification des émissions du scénario sans projet et du scénario avec projet
- **Etape 6 :** calcul de l'impact par postes d'émissions et dans son ensemble (différentiel entre scénario avec projet et scénario sans projet)
- **Etape 7 :** définition et mise en œuvre des mesures ERC (y compris le calcul de leurs effets et des impacts résiduels) et de suivi.

## <span id="page-7-1"></span>3.1. Etape 1 : Aire d'étude

## 3.1.1. Les GES à considérer

<span id="page-7-2"></span>Les GES à prendre en compte dans le recensement des émissions sont ceux déjà identifiés dans le cadre des accords internationaux sur le climat, retenus dans l'accord de Paris :

- $\bullet$  Le dioxyde de carbone (CO<sub>2</sub>)
- $\bullet$  Le méthane (CH<sub>4</sub>)
- $\bullet$  Le protoxyde d'azote (N<sub>2</sub>O)
- Les hydroflurocarbures (HFC)
- Les perfluorocarbures (PFC)
- $\bullet$  L'hexafluorure de soufre (SF $_6$ )
- $\bullet$  Le trifluorure d'azote (NF<sub>3</sub>)

Les principales sources d'émissions à l'origine d'émissions de ces GES sont les suivantes :

- **Dioxyde de carbone** : combustion fixe de combustibles fossiles, utilisation l'électricité produite à partir d'énergies fossiles, production de pétrole/gaz et traitement, désulfuration des gaz de combustion (à base de calcaire), production d'aluminium, fer et acier, production d'acide nitrique, d'ammoniac, d'acide adipique, de ciment, production de chaux, fabrication de verre, incinération des déchets municipaux, fonctionnement des véhicules à moteur thermique, etc. Du CO<sub>2</sub> est également émis lorsque l'on impacte des stocks de carbone, notamment lors d'opérations de déboisement, défrichage, terrassement, travaux de labour, etc.
- **Méthane** : combustion ou décomposition de la biomasse, production et traitement de pétrole/gaz et produits dérivés (plastiques, polymères), extraction de charbon, installations de stockage de déchets non dangereux, traitement des eaux usées municipales, fermentation entérique, etc.
- **Protoxyde d'azote** : combustion ou décomposition de la biomasse, production et traitement de pétrole/gaz et produits dérivés (plastiques, polymères), extraction de charbon, installations de stockage de déchets non dangereux, traitement des eaux usées municipales, fermentation entérique, etc.
- **Hydrofluorocarbures** : industrie de la réfrigération/climatisation/isolation, agents propulseurs d'aérosols, etc.
- **Perfluorocarbure**s : agent réfrigérant, industrie des semi-conducteurs, solvant, etc.
- **Hexafluorure de soufre** : transformateurs, industrie des semi-conducteurs, production de magnésium, etc.
- **Trifluorure d'azote** : industrie des semi-conducteurs, des panneaux solaires de nouvelle génération, des téléviseurs à écran plat, d'écrans tactiles, de processeurs électroniques, nettoyant des réacteurs de dépôt chimique en phase vapeur, etc.

## <span id="page-7-3"></span>3.1.2. Périmètre temporel : phase de vie et durée de vie du projet

Pour l'analyse des impacts sur le climat, le calcul des émissions de gaz à effet de serre d'un projet doit se faire sur l'ensemble de sa durée de vie (art. R122-5 du Code de l'environnement).

Le périmètre temporel du projet peut être décomposé en trois phases distinctes :

- Une phase de construction (incluant les études de faisabilité, conception et réalisation) jusqu'à la mise en service ;
- Une phase de fonctionnement qui comprend les opérations d'exploitation, d'entretien, de maintenance, de renouvellement de certains composants et d'utilisation du projet ;
- Une phase de fin de vie, le cas échéant, qui comprend les opérations de transformation effectuées à l'issue de la phase de fonctionnement, telles que la déconstruction, le transport et le traitement des déchets des matériaux et équipements du projet, ainsi que la remise en état des terrains occupés. Cependant, lorsqu'un nouveau projet s'installe sur le périmètre d'un ancien projet, la phase de fin de

vie de l'ancien projet (démolition par exemple) doit être incluse dans la phase de travaux du nouveau projet (phase de construction).

A titre information, l'annexe nationale française NF EN 1990/NA de décembre 2011 à la normale NF En 1990 :2003 « Eurocodes structuraux – bases de calcul des structures » donne des durées indicatives d'utilisation de projet :

Tableau 1 : exemples de durée indicative d'utilisation du projet

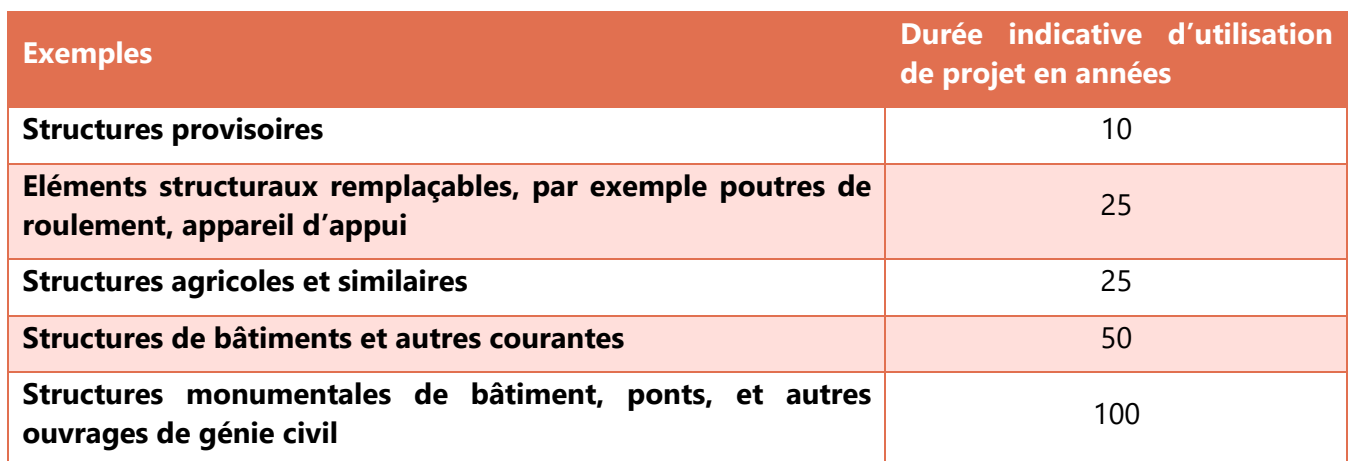

Les estimations des émissions sont présentées d'une part à travers une chronique des émissions annuelles exprimées en tCO2eq pour chaque phase du projet et d'autre part par la quantité estimée des émissions cumulées sur l'ensemble de la durée de vie du projet.

## <span id="page-8-0"></span>3.1.3. Périmètre spatial des sources d'émissions

L'ensemble des émissions engendrées et /ou évitées du fait de la réalisation du projet, directement et indirectement, sur site et hors site, en s'appuyant sur les répartitions suivantes :

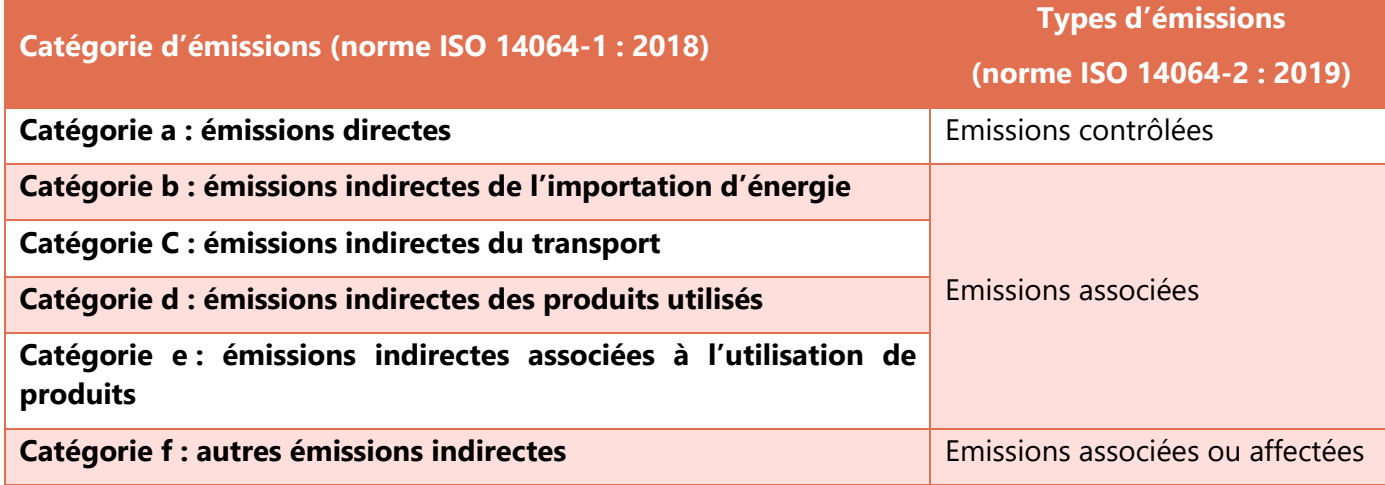

## 3.1.3.1. Les émissions directes et indirectes (norme iso 14064-1 : 2018)

Selon la répartition proposée par la norme ISO 14064-1 : 2018, les poste d'émissions peuvent être répartis entre deux grandes catégories durant les phases travaux et exploitation du projet voire de son démantèlement :

#### Emissions directes de GES

Il s'agit des émissions provenant des installations fixes ou mobiles situées à l'intérieur du périmètre organisationnel du projet, c'est-à-dire des émissions provenant des sources appartenant ou étant sous le contrôle du porteur du projet comme par exemple : la réaffectation des sols sur le terrain du projet, la combustion des sources fixes et mobiles, la mise en œuvre des matériaux de construction, les procédés industriels hors combustion, les émissions des ruminants, le biogaz des centres d'enfouissements techniques, les fuites de fluides frigorigènes, la fertilisation azotée…

#### Emissions indirecte de GES

Les émissions indirectes de GES sont celles qui découlent des opérations et activités situées à l'extérieur du projet, qui proviennent de sources de GES n'appartenant pas au porteur du projet ou n'étant pas sous son contrôle, mais qui sont liées à des activités nécessaires à l'existence du projet. Au sein des émissions indirectes, il peut être différentié les émissions indirectes associées à la production d'électricité, de chaleur ou de vapeur importée pour les activités du projet des autres émissions indirectement produites par les activités liées à la chaîne de valeur complète du projet comme par exemple : fabrication de matières premières achetées, achat de services ou autres produits, déplacements des salariés, transport amont et aval des marchandises, gestions des déchets générés par les activités du projet, utilisation et fin de vie des produits et services vendus par le projet en phase d'exploitation, immobilisation des biens et équipements de production...

## 3.1.3.2. Les émissions contrôlées, associées et affectées par le projet (norme ISO 14064-2 : 2019)

Ces notions d'émissions contrôlées, associées et affectés ont été introduites dans la norme ISO 14064-2 : 2019 (gaz à effet de serre – Partie 2 : spécifications et lignes directrices, au niveau des projets, pour la quantification, la surveillance et la rédaction de rapports sur les réductions d'émissions ou les accroissements de suppressions des gaz à effet de serre).

#### Emissions contrôlées et associées au projet

Les émissions de GES (ou leurs absorptions) **contrôlées** se situent généralement sur le site du projet dont les activités sont placées sous la direction et l'influence du porteur de projet. Il s'agit des sources d'émissions générées par le projet lui-même, c'est-à-dire des **sources directes** (combustibles des chaudières, carburants des engins de chantier, etc.).

Les émissions de GES (ou leurs absorptions) **associées** au projet sont généralement situées en amont ou en aval du projet et sont liées à un flux de matière ou énergétique qui entre ou sort du site du projet. Ce sont des **sources indirectes** relatives aux composantes nécessaires à la mise en œuvre et à l'exploitation (voire son démantèlement) du projet (fourniture d'énergie, matériaux de construction, production de matières premières, modification de l'affectation des sols, transport de marchandises, traitement des déchets, etc.).

#### Emissions affectées (induites) parle projet

Le projet peut également avoir une incidence sur les émissions de GES d'activités situées en dehors du périmètre organisationnel du projet ou générer un effet rebond conduisant à une hausse généralisée de la demande des consommateurs (en énergie notamment) et des émissions associées. Bien que ces émissions ne soient pas sur le périmètre organisationnel du projet, les porteurs de projet doivent analyser l'existence, ou l'absence, de ces émissions affectées par le projet. Les émissions affectées par le projet peuvent avoir un impact positif ou négatif sur les émissions de GES. Elles peuvent être en lien avec des modifications de la demande d'un marché, d'un déplacement physique ou de l'approvisionnement d'un produit. Elles incluent les émissions liées aux changements de comportements induits par le projet.

## <span id="page-9-0"></span>3.2. Etape 2 : Description de l'état initial de l'environnement

La description de l'état initial consiste en une identification des émissions du scénario sans projet. Elle doit être conduite de manière proportionnée au volume pré-estimé d'émissions générées par le projet sur son territoire d'implantation. Pour cela, il convient de s'appuyer sur des bilans d'émissions à différentes échelles géographiques, en fonction du projet, et des données disponibles :

- Niveau national :
- Niveau régional ;
- Niveau local ;

 <sup>y</sup> compris, le cas échéant, les « parties touchées » transfrontalières voire <sup>à</sup> l'étranger (incluant l'extraction de ressources, la production et le transport).

## <span id="page-9-1"></span>3.3. Etape 3 : définition des scénarios avec et sans projet

L'article R.122-5 du Code de l'environnement relatif au contenu d'une étude d'impact requiert une description de l'évolution de l'état initial de l'environnement, en cas de mise en œuvre du projet, ainsi qu'un perçu de l'évolution probable de l'environnement en l'absence de mise en œuvre du projet :

- Le scénario sans projet est, dans le cas présent, défini comme étant la trajectoire d'évolution des émissions GES la plus probable de l'aire d'étude en l'absence de réalisation du projet
- Le scénario avec projet correspond <sup>à</sup> la trajectoire d'évolution des émissions de GES la plus probable de l'aire d'étude à laquelle est ajoutée l'estimation quantifiée des émissions de GES du projet.

## <span id="page-9-2"></span>3.3.1. Choix des hypothèses

Ces deux scénarios sont construits en s'appuyant sur des hypothèses de scénarisation communes :

- Une durée identique, correspondant <sup>à</sup> la durée de vie du projet
- Les hypothèses d'évolution des émissions de GES de l'économie française considérées dans la SNBC (scénario avec mesures supplémentaires (AMS), déclinées par secteurs d'activité)
- L'intégration des échéances intermédiaires correspondant aux objectifs nationaux et déclinés localement (en particulier les budgets carbone et la neutralité carbone à l'horizon 2050 de la SNBC)
- L'intégration des scénarios et objectifs des plans et programmes territoriaux ; les SRCAE/SRDDET et PCAET.

L'impact du projet correspondra au surplus d'émissions (en cumulé) engendré par le scénario avec projet par rapport au scénario sans projet.

## <span id="page-9-3"></span>3.4. Etape 4 : détermination des postes d'émissions significatifs pour chaque scénario

Pour chaque scénario d'émissions et sur la base d'une pré-qualification sommaire de chaque poste d'émissions, il est nécessaire de définir et d'argumenter le choix des postes d'émissions significatifs pris en compte dans ses calculs d'émissions de GES sur le périmètre d'étude.

La note de **recommandation pour la détermination des postes significatifs d'émissions de gaz à effet** de serre dans le cadre de l'article 173-IV de la loi sur la Transition énergétique pour la croissance verte **(LTECV) du 17 août 2015** recense notamment la procédure recommandée pour déterminer les postes significatifs d'émissions de GES.

#### Page **11** sur **21**

## <span id="page-10-0"></span>3.5. Etape 5 : quantification des émissions et estimation des incertitudes pour chaque scénario

Le but de cette étape est de quantifier, pour chaque scénario d'émissions, les postes d'émissions. Cette partie présente donc la méthode de calcul à appliquer à chaque scénario d'émissions avec projet et sans projet.

<span id="page-10-1"></span>A minima, une estimation quantitative des émissions des GES du projet (ou fourchette d'émissions) est néanmoins attendue pour la phase travaux comme celle de la phase d'exploitation.

### 3.5.1. Calcul des émissions

Le calcul des émissions ou des puits de GES consiste à :

- Rassembler les données et les modèles de manière appropriée relatif aux différentes activités (ou opérations) afférentes aux phases de construction, de fonctionnement et de fin de vie du projet.
- Evaluer les quantités de GES produites pour chaque opération que ce soit pour les quantités de GES engendrées par les sources d'émissions (+) ou pour les quantités de GES absorbées dans les puits de carbone (-)
- Sommer les valeurs ainsi obtenues

Pour une opération donnée, les émissions sont le produit entre une donnée d'activité, exprimée dans une unité d'œuvre caractérisant l'activité du poste d'émissions (quantités de matériaux mis en œuvre, les transports de matières premières, les consommations de carburants des véhicules…), et un facteur d'émission qui est l'expression des émissions unitaires par unité d'œuvre. Le calcul suivant est ainsi réalisé :

> *Emissions de GES = données d'activités x facteur d'émissions correspondant (en tCO2e) (tonne ou m³ par exemple) (tCO2e/quantité)*

Il existe diverses autres unités par caractériser les données d'activités en fonction du secteur d'activité telles que des véhicules kilomètres pour un projet de transport.

## 3.5.1.1. Les facteurs d'émission

En application de l'article D.222-1-I, « l'établissement des facteurs d'émission pour les projets publics » répond aux principes suivants :

Pour chaque source d'énergie, le facteur d'émission opère la conversion d'une quantité de source d'énergie en émissions de gaz à effet de serre relatives à un ensemble comprenant a minima les phases d'utilisation et la phase amont de production de la source d'énergie. La phase amont comprend l'extraction, le raffinage, la transformation, le transport et la distribution des sources d'énergie. L'ensemble de ces émissions, y compris celles de la phase amont, sont supposées intervenir au cours de l'année d'utilisation de la source d'énergie.

Pour les matériaux et équipements, les facteurs d'émissions intègrent les émissions de gaz à effet de serre liées aux consommations d'énergie intervenant dans le processus de production de ces matériaux et équipements (émissions directes et afférentes à la phase amont), ainsi que les émissions liées aux procédés industriels éventuellement mis en œuvre. L'ensemble de ces émissions y compris les émissions de la phase amont, sont supposées intervenir au cours des années de réalisation ou de fonctionnement du projet public.

Ces facteurs d'émission peuvent être plus ou moins agrégés, en fonction des données disponibles sur le secteur considéré et de l'importance du poste d'émission considéré, tout en appliquant le principe de proportionnalité :

- **Les facteurs d'émission génériques agrégés** : ce sont des données généralement plus accessibles et il peut être préconisé au stade de l'étude d'impact de les utiliser à défaut de valeurs spécifiques au projet ;
- **Les facteurs d'émission spécifiques non agrégés** : parfois plus difficiles <sup>à</sup> obtenir, ils reflètent plus finement l'activité (par exemple, la consommation d'énergie associée à une activité).

## <span id="page-10-2"></span>3.5.2. Calcul de l'incertitude

L'incertitude sur les émissions peut être importante en fonction des postes et des méthodologies de calculs utilisées. Pour autant, il faut chercher à minimiser l'incertitude des émissions comptabilisées, qu'elles soient émises ou évitées, s'il en a la possibilité et en tout état de cause donner des indications sur la nature et l'ampleur de ces incertitudes.

Toute évaluation d'émissions de GES est assortie d'une incertitude irréductible : d'une part, les facteurs d'émission ont une imprécision inhérente à leur mode de calcul, et, d'autre part, les données d'activité sont issues d'hypothèses puisqu'elles concernent par définition un projet non réalisé, elles ne peuvent donc qu'être estimées, d'autant plus que les études de conception détaillée d'un projet sont généralement conduites après l'évaluation environnementale du projet.

## <span id="page-10-3"></span>3.6. Etape 6 : Calcul de l'impact du projet (différentiel entre les scénarios avec et sans projet)

L'impact GES d'un projet se calcule en faisant la différence entre les émissions cumulées de GES du scénario avec projet et les émissions cumulées de GES du scénario sans projet

A ce stade de l'étude, l'impact du projet en termes d'émissions de GES est donc quantifié par année pour chacune des phases du projet et pour toute la durée de vie du projet.

## <span id="page-10-4"></span>3.7. Etape 7 : Définition des mesures ERC et de suivi

Les articles L.122-1-1 et R.122-5 stipulent que l'étude d'impact doit comporter des éléments sur les mesures prévues par le maître d'ouvrage pour :

- Eviter les effets négatifs notables du projet sur l'environnement ou la santé humaine ;
- Réduire les effets n'ayant pu être évités ;
- Compenser les effets négatifs notables du projet sur l'environnement ou la santé humaine qui n'ont pu ni être évités ni suffisamment réduits.

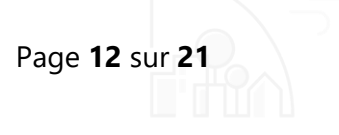

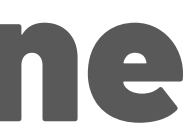

Conseil Ingénierie Air - Reconstitution des fonctionnalités ferroviaires du Canet - Marseille (13) - Bilan Carbone - Version D édité le 07/07/23 Partie 3. Bilan carbone

# <span id="page-11-0"></span>Partie 3. Bilan carbone

- La phase de construction du projet, à partir de 2024 ;
- La phase d'exploitation du projet à partir de 2026.

## <span id="page-12-0"></span>4. Hypothèses et méthode

## <span id="page-12-1"></span>4.1. Hypothèses de départ

Dans le cadre du présent projet, les émissions de GES sont estimées pour :

Le Bilan Carbone est ainsi réalisé sur une période s'étalant de de 2024 et jusqu'à l'horizon 2074.

Le projet est actuellement à un stade où les données d'entrée pour la réalisation d'un bilan carbone sont peu détaillées comme souvent en phase amont. Le bilan carbone a donc été réalisé sur les données existantes à ce stade en considérant :

- Les émissions directes (émissions du fait des travaux et de leur conséquence, sources d'émissions générées par le projet lui-même, c'est-à-dire des **sources directes** (combustibles des chaudières, carburants des engins de chantier, etc.))
- Les émissions indirectes (celles induites par la réalisation du projet, c'est-à-dire situées en dehors du périmètre organisationnel du projet ou qui génère un effet rebond conduisant à une hausse généralisée de la demande des consommateurs (en énergie notamment) et des émissions associées).

## <span id="page-12-2"></span>4.2. Méthodologie d'étude

Pour le calcul des émissions, nous avons utilisé l'outil TUVALU de la SNCF, du tableur Bilan carbone v8 :

TUVALU a été lancé en février 2020 et est utilisable sur tous les projets.

TUVALU est un calculateur d'émissions carbone, celles émises par les travaux et celles évitées par les circulations, développé pour et par SNCF Réseau.

Cet outil informatique en ligne présente l'avantage d'être dédié aux projets ferroviaires de renouvellement, de modernisation et de développement, pour une meilleure pertinence et fiabilité des résultats.

Conçu pour accompagner le projet jusqu'à sa réalisation, TUVALU est un véritable outil d'aide à la mise au point de solutions moins émettrices en gaz à effet de serre en jouant sur les paramètres de quantité, qualité et transports des matériaux et composants des travaux.

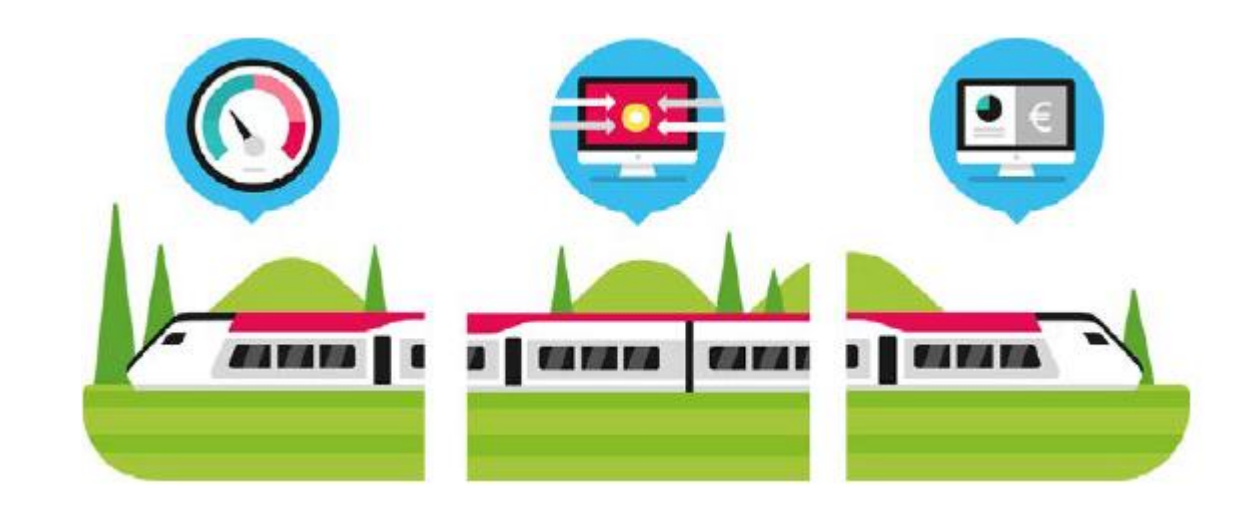

TUVALU permet ainsi:

- de produire des bilans Carbone à chaque phase d'un projet,
- de comparer des variantes de projet pour concevoir des solutions moins émettrices de gaz à effet de serre,
- de tester l'effet Carbone de différentes hypothèses de trafic,

• de restituer les résultats sous forme de tableurs et de graphiques et aussi selon des indicateurs permettant de mieux comprendre et illustrer les résultats,

• de capitaliser tous les bilans pour progresser dans nos pratiques.

## <span id="page-13-0"></span>5. Le projet

Le projet de réouverture du raccordement de Mourepiane s'inscrit dans le contexte de la fermeture programmée du site ferroviaire du Canet et d'une reconstitution des fonctionnalités ferroviaires sur le secteur nord de Marseille porté conjointement par LE PORT DE MARSEILLE-FOSM et SNCF Réseau.

Les aménagements suivants sont ainsi prévus à l'horizon 2026 :

- Remise en service du raccordement de Mourepiane ;
- Reconstitution d'un faisceau ferroviaire de réception / départ sur Mourepiane ;
- Renforcement du faisceau manœuvre sur St André ;
- Construction de voies de chargement pour les trains combinés sur le terminal maritime MedEurope.

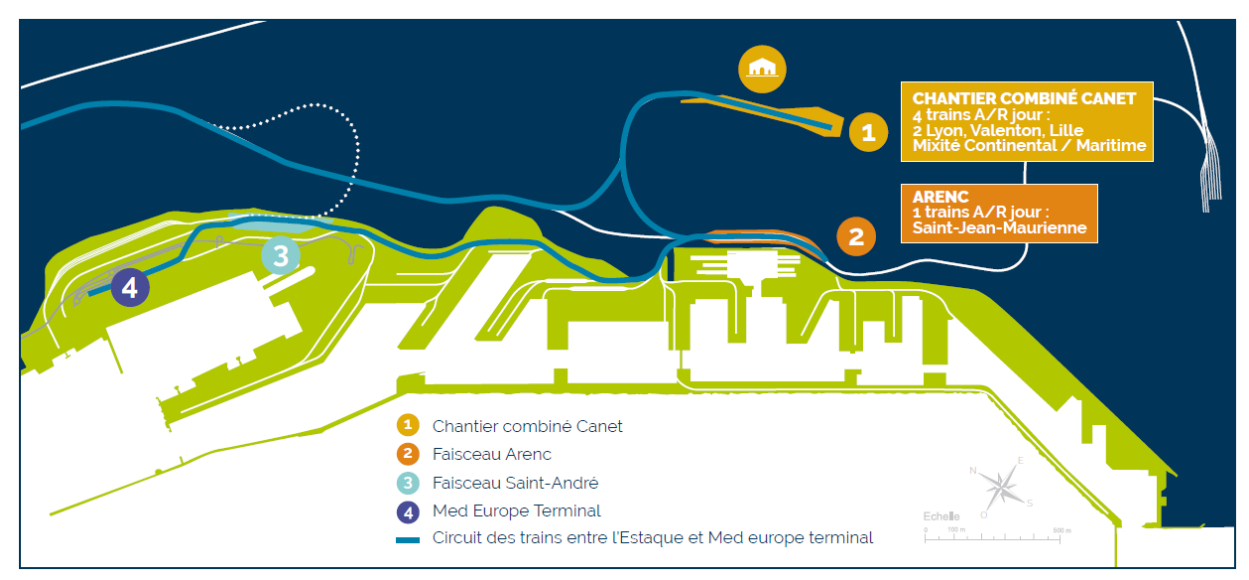

**Situation actuelle**

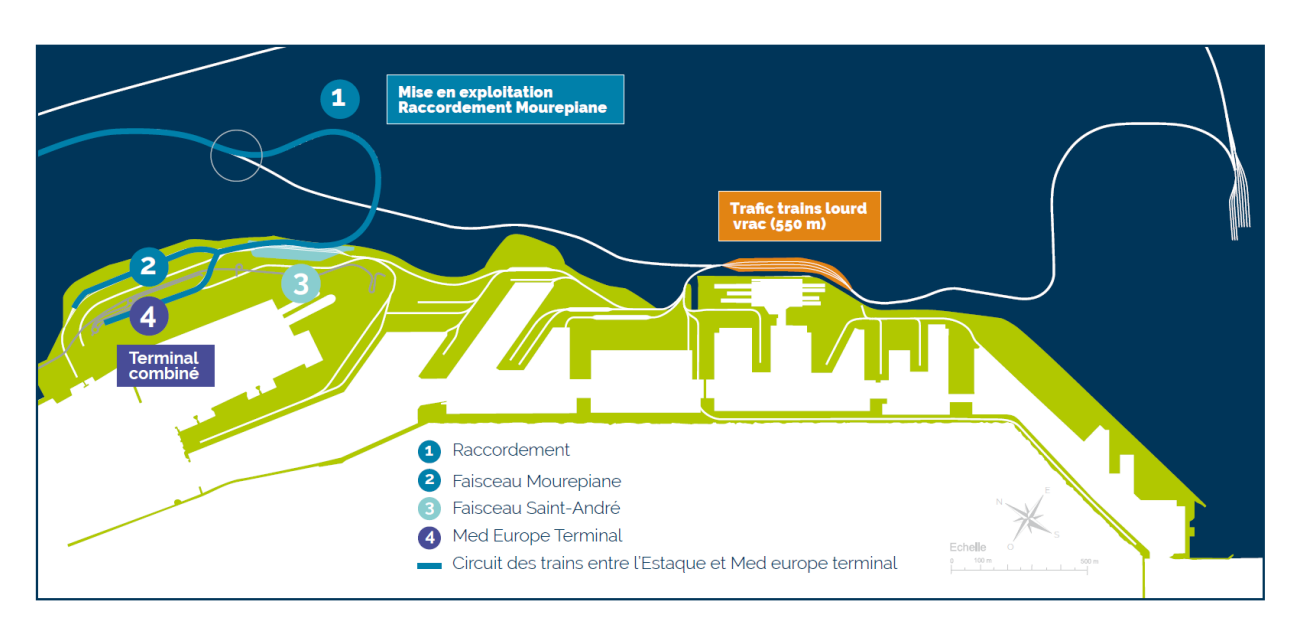

#### **Situation projetée**

Trois secteurs des quartiers nord de Marseille sont directement concernés par la réalisation du projet ; o Réseau portuaire : Création d'un terminal ferroviaire

- 
- o Réseau national, raccordement de Mourepiane : Remise en service d'une voie ferroviaire existante
- existante

o Réseau national, raccordement à la ligne de l'Estaque : Modification d'une voie ferroviaire

On retiendra que la partie « raccordement de Mourepiane » a déjà fait l'objet de travaux en 2015.

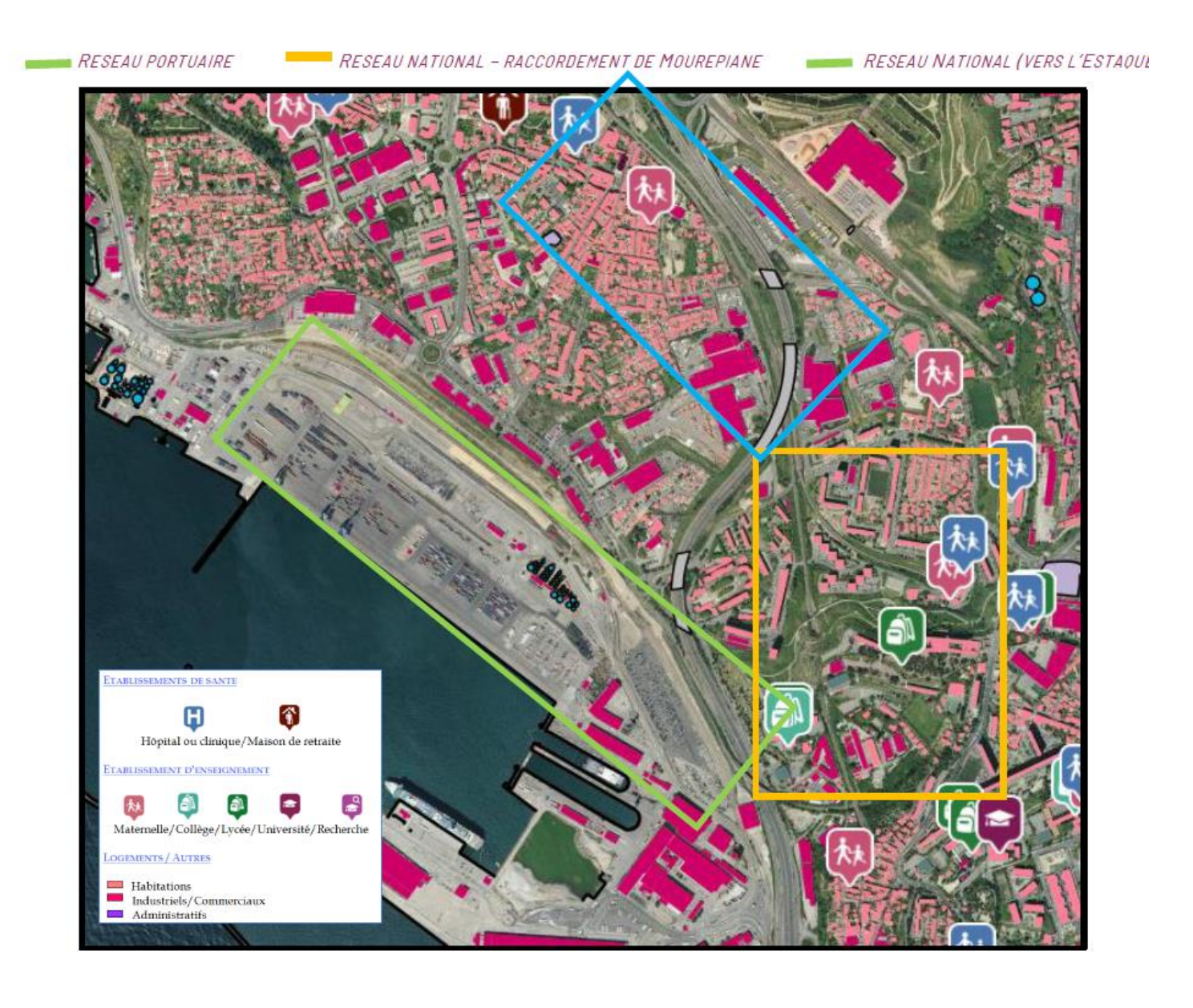

- 
- 
- 

## <span id="page-14-0"></span>6. Détermination des postes d'émissions

## <span id="page-14-1"></span>6.1. En situation de référence

La situation de référence est la situation fil de l'eau. Il s'agit de l'évolution de la situation à terme si le projet ne se réalisait pas.

## <span id="page-14-2"></span>6.2. En situation avec projet

Le projet engendre à terme une réorganisation des flux de trafic en ayant une incidence forte à 2 niveaux :

- La modification du trafic ferroviaire avec la remise en service du raccordement de Mourepiane et la réorganisation que cela implique ;
- La modification des flux PL qui est profondément modifié à travers le projet et le transport combiné que celui-ci engendre.

Ainsi, l'impact du projet en phase d'exploitation est évalué sur la comparaison des émissions de GES entre la situation de référence (la situation fil de l'eau, c'est-à-dire à terme sans projet) et la situation future avec la réalisation du projet.

- Renouvellement de la voie : pose de longs rails soudés sur traverses en béton, permettant de diminuer les vibrations au passage des trains ;
- Construction de 2 d'écrans acoustiques qui atténueront le niveau sonore des circulations ferroviaires sur le bâti riverain.
- **Le chantier projeté**

## <span id="page-14-3"></span>6.2.1. En phase amont

Préalablement aux travaux, l'étude du projet a engendré des coûts qui sont comptabilisés dans le bilan carbone.

En phase étude, on comptabilise ainsi les couts liés :

- Aux études préalables,
- A la maitrise d'œuvre,
- À la maitrise d'ouvrage,
- A la concertation préalable,
- À l'assistance à maitrise d'ouvrage.

## <span id="page-14-4"></span>6.2.2. En phase chantier

**Un chantier déjà commencé en <sup>2015</sup>**

Des travaux d'infrastructure et de construction d'écrans acoustiques ont déjà été réalisés en 2015 dans le cadre du projet initial de réouverture du raccordement de Mourepiane, comprenant en particulier :

Concernant les travaux restant à engager, la planification envisagée est la suivante :

- <span id="page-14-5"></span>Les travaux liés à la remise en service de l'accès ferroviaire au Nord du port, fermé à la circulation depuis les années 1990 seront réalisés entre fin 2024 et l'automne 2025 (travaux de voie, mise en place des caténaires, travaux de signalisation),
- Les travaux liés à la reconstitution d'un faisceau de voies et des fonctionnalités de transport combiné sur les bassins Est du port de Marseille Fos :
	- o Pose de 2 voies supplémentaires sur le faisceau de chargement de Med Europe Terminal en 2024 /2025,
	- o Reconstitution d'un faisceau ferroviaire de réception/départ électrifié sur Mourepiane en 2024 /2025
- La communication MM1/MM2 sera posée à l'horizon 2030.

## 6.2.3. En phase d'exploitation

Comme on l'a indiqué précédemment, les éléments ayant une incidence forte sur la phase exploitation du projet sont :

- Le trafic ferroviaire induit par le projet par rapport à la situation de référence ;
- Les flux de PL induits et évités par le projet par rapport à la situation de référence.

Les postes d'émission relatifs à chacun de ces matériels sont pris en compte dans la présente étude.

A noter que concernant les matériels d'exploitation, les émissions des reachstackers et des cavaliers sont considérées comme négligeables par rapport aux émissions de l'ensemble des postes.

## <span id="page-15-0"></span>7. Quantification des émissions

## <span id="page-15-1"></span>7.1. En phase amont/travaux

<span id="page-15-2"></span>Les données recueillies sont les suivantes :

## 7.1.1. Phase amont :

- o Maitrise d'ouvrage / Assistance à Maitrise d'ouvrage / Etudes : 764 k€
- o Maitrise d'œuvre : 1330 k€

- o **Ouvrage d'art tout type (écrans acoustiques) : 43 t CO2e**
- o **Voies : 1 165 t CO2e**
	- **Energies de mise en œuvre : 93 tCO2e**
	- Rails :  $575$  tCO<sub>2</sub>e
	- Ballast :  $27$  tCO<sub>2</sub>e
	- Grave bitume :  $6$  tCO<sub>2</sub>e
	- $\blacksquare$  Traverses : 338 tCO<sub>2</sub>e
	- Appareils de voie :  $126$  tCO<sub>2</sub>e

#### <span id="page-15-3"></span>**Ce poste représente des émissions de : 77 t CO2e**

## 7.1.2. Travaux engagés par SNCF Réseau

#### **Les quantités engagées pour les travaux sont les suivantes**

- o 2600 ml de voies ferrées dont
- o Rails : 260 t d'acier neuf
- o Grave bitume : 136 t apportées
- o Appareil de voie : 3
- o Ballast : 6800 t
- o Traverses béton : 4333 unités
- o Construction Ecran acoustiques : 620 ml

#### On précise que 93% des travaux ont été réalisés en 2015. Ainsi, les travaux restant concernant la partie **SNCF Réseau ne représente que 84,56 t CO2e.**

- o 1000 ml de voies ferrées sur dalles béton sur MET
- o 6000 ml de voies électrifiées sur ballast pour le faisceau de réception de Mourepiane
- o 1000 ml de voie sur ballast sur St André
- o Déblai/Remblai :
	- $\approx$  20 000 m<sup>3</sup> pour l'excavation de déblais et transport pour mise en décharge  $20000$  m<sup>3</sup> pour la fourniture, transport et mise en œuvre de matériaux d'apport en
		- remblai couche de forme
- o Opération de fraisage et mise en décharge (déconstruction) : 1000 m<sup>3</sup>
- $\circ$  Béton de chaussée : 2000 m<sup>3</sup>

#### **Les émissions totales de CO2e sont réparties comme suit :**

#### **Soit un total de 1 208 t CO2e pour les travaux, partie SNCF Réseau.**

Les émissions de la partie travaux d'SNCF Réseau sont équivalentes à l'empreinte carbone annuelle de 138 habitants.

## <span id="page-15-4"></span>7.1.3. Travaux engagés par le GPMM

#### **Les quantités engagées pour les travaux sont les suivantes**

### **Les émissions totales de CO2e sont réparties comme suit :**

#### - **Génie Civil : 799 t CO2e**

- $\circ$  Terrassement : 434 t CO<sub>2</sub>e
- o Béton de chaussée : 356 t CO2e
- $\circ$  Opération de fraisage et mise en décharge : 9 t de CO<sub>2</sub>e

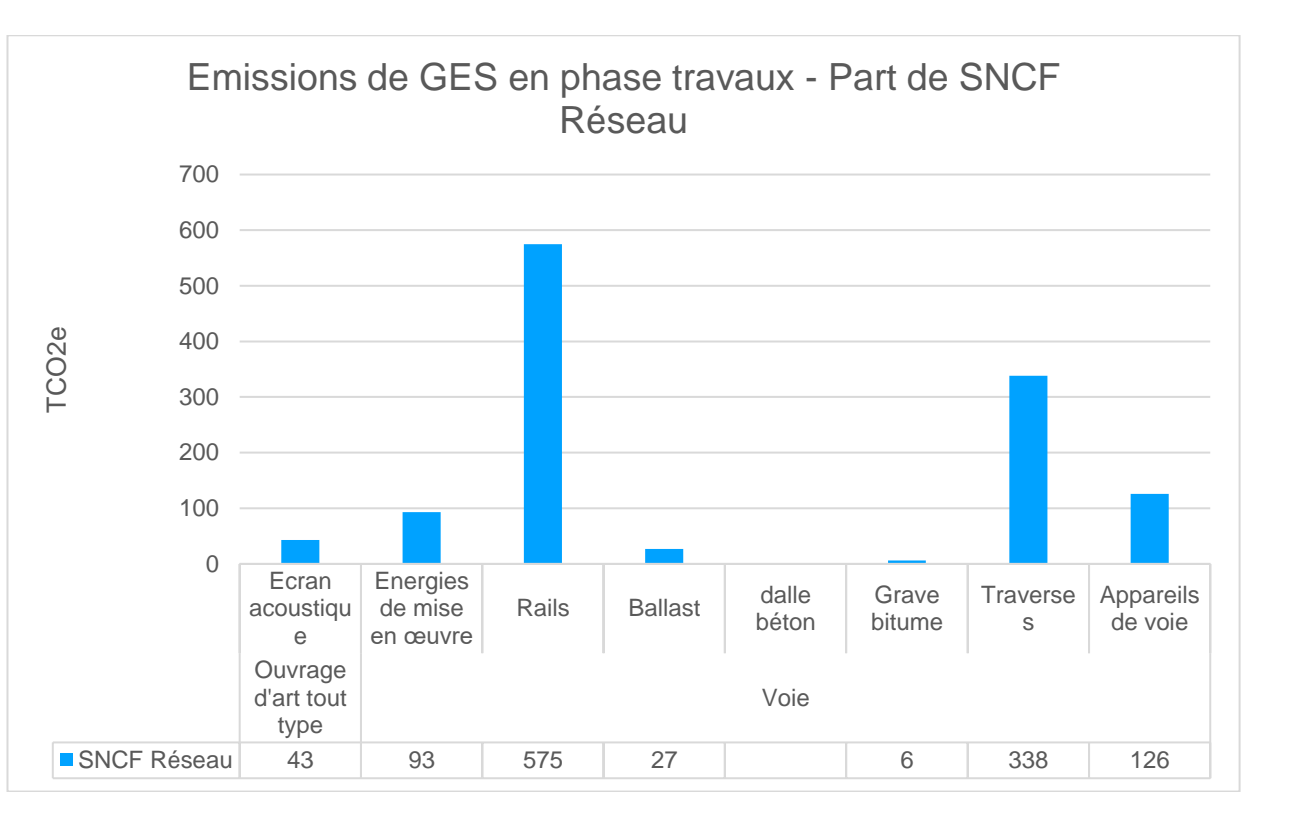

Page **17** sur **21**

#### - **Voie : 4 883 t CO2e**

- o Energie de mise en œuvre : 248 tCO2e
- $\circ$  Rails : 2 774 t CO<sub>2</sub>e
- $\circ$  Ballast : 147 tCO<sub>2</sub>e
- o Dalle béton : 280 tCO<sub>2</sub>e
- $\circ$  Traverses : 1434 t CO<sub>2</sub>e

#### - **Alimentation électrique : 112 tCO2e**

#### **Soit un total de 5794 t CO2e émis pour l'ensemble des travaux prévu par le GPMM.**

Les émissions de la partie travaux du GPMM sont équivalentes à l'empreinte carbone annuelle de 660 habitants.

## 7.1.4. Bilan des travaux

**Les émissions de Gaz à Effets de serre représentent au global 7 002 tCO2e en phase chantier, dont 1 208 tCO2e pour SNCF réseau et 5 794 tCO2e pour le GPMM.**

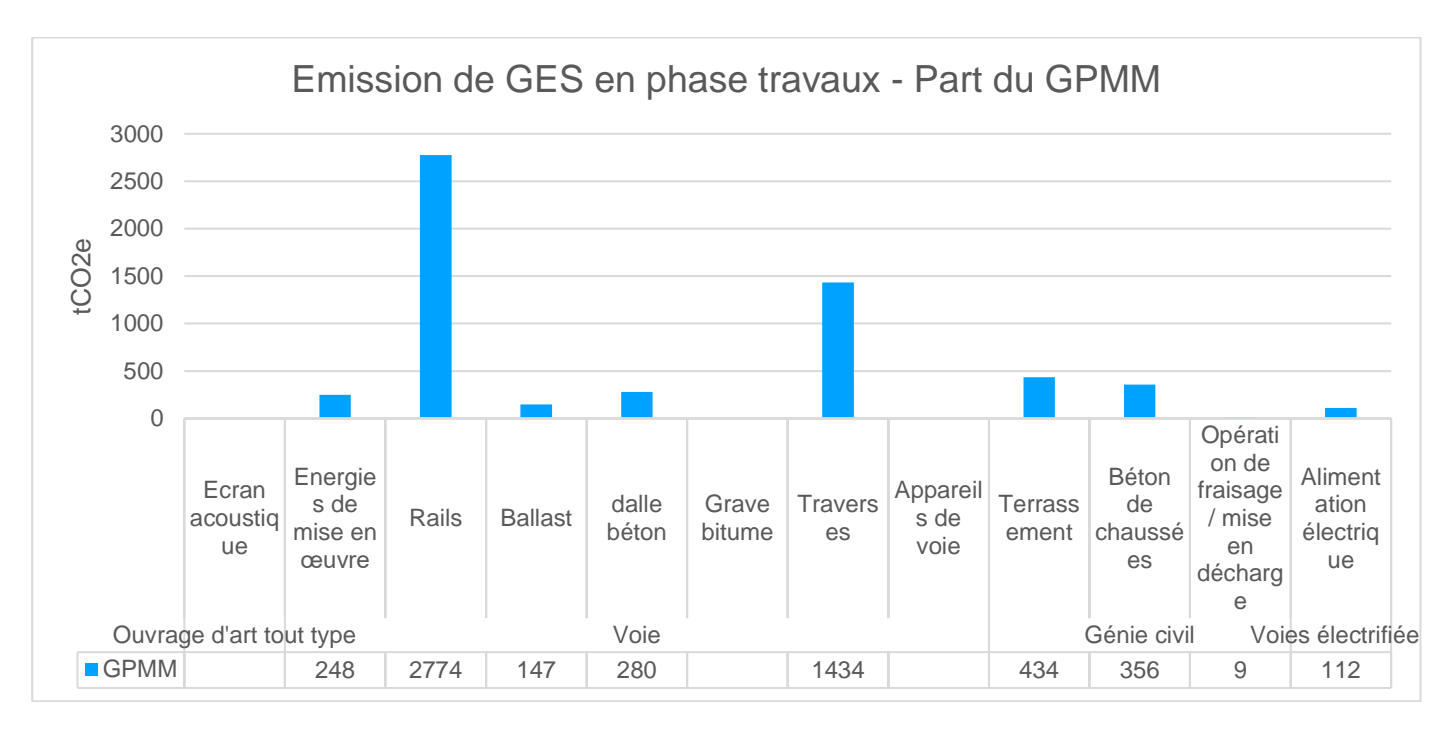

<span id="page-16-0"></span>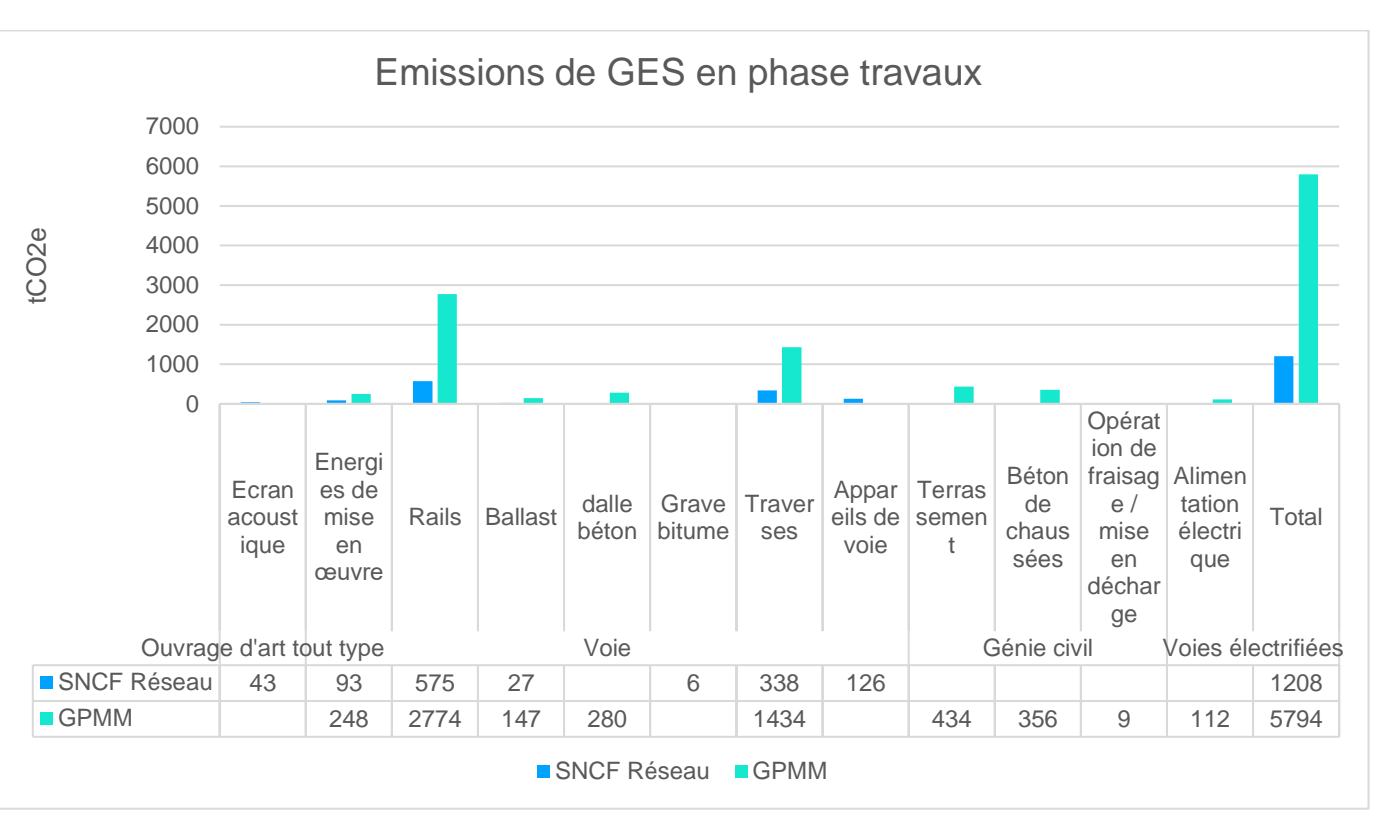

#### Page **18** sur **21**

## <span id="page-17-0"></span>7.2. En situation future phase exploitation

## 7.2.1. Trafic Poids-Lourds économisés

<span id="page-17-1"></span>L'étude de déplacement du projet met en avant les données suivantes :

- Il est considéré que le transfert modal depuis la route vers le fer ne concerne que les trajets de plus de 250km, ce qui revient à considérer une distance moyenne des trajets reportés de poids-lourds vers le ferroviaire de 570 km.
- Le report de la route vers le fer entre la situation de référence et la situation projet est :

#### Soit 12,2 millions de PL. km qui sont reportés de la route vers le fer en 2026 et 25,3 millions en 2046, **représentant plus de 405 903 000 tonnes.km économisés en 2026 et 853 175 400 tonnes.km économisés en 2046.**

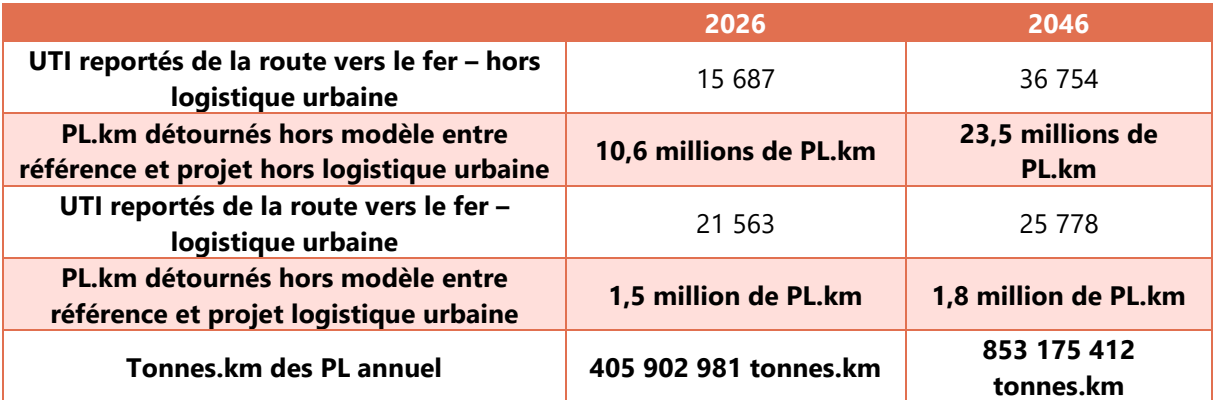

Pour les PL électrique, ce facteur d'émission prend en compte la phase amont (46,7 qCO<sub>2</sub>e/tonne.km). Les données concernant les gros PL électriques ne sont à l'heure actuelle pas fournies. Il a donc été choisi de partir sur le facteur d'émission d'un camion rigide de 7,5T en multipliant ce facteur par deux.

Les facteurs d'émission du tableur n'évoluent pas avec le temps. Cependant, le taux de croissance annuels moyens des émissions unitaires de polluants atmosphériques a été considéré égal à -1,4% par an ; hypothèse aujourd'hui retenue par SNCF Réseau dans le cadre de ses études sur les Green Bonds

Ainsi, 12,2 millions de PL.km économisés représentent une économie d'environ 31 814 T CO<sub>2</sub>e en 2026 et les 25,3 millions de PL.km économisés en 2046 représentent une économie d'environ 67 322 T CO<sub>2</sub>e.

On considère que le nombre de tonnes.km économisés entre 2026 et 2046 est linéaire.

On considère la structure du parc roulant poids lourds suivant :

Tableau 2 : structure du parc roulant poids-lourds – scénario AMS – fiche outil « cadrage du scenario de référence » du 03 mai 2019

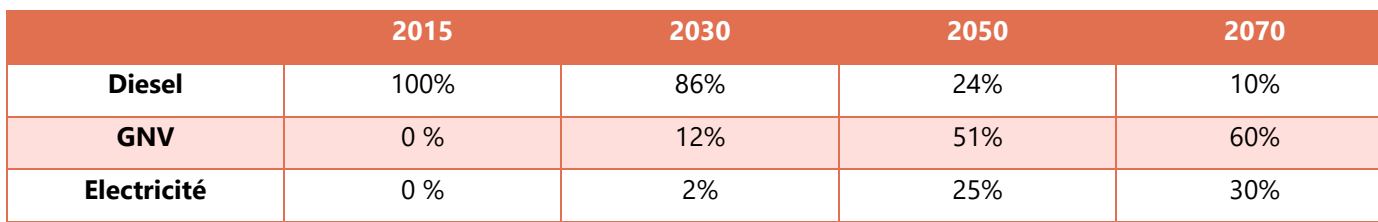

Les facteurs d'émissions des Poids-lourds considérés sont issus du tableur de la base Carbone v23, mise à jour le 24/04/2023. On considère les PL suivants :

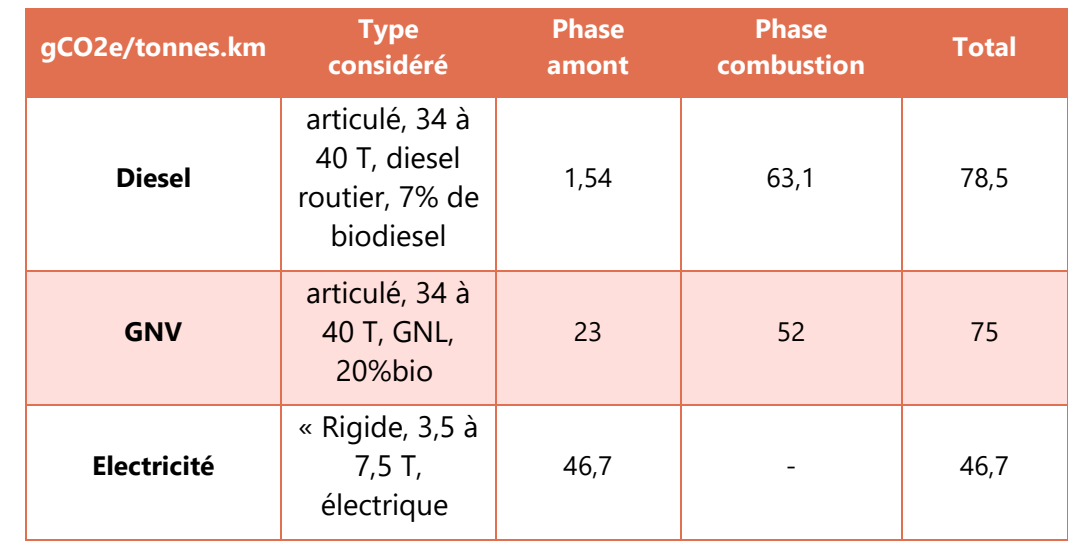

#### **Sur l'intégralité du bilan carbone, le projet permet d'économiser 2 924 000 T CO2e.**

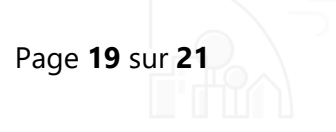

## <span id="page-18-0"></span>7.2.2. Incidence sur le Trafic ferroviaire

Dans le cadre du projet, une partie du trafic poids-lourds est donc reportée sur le fer avec la mise en place du nouveau terminal.

L'étude de déplacement met en avant :

- 14 647 995 t.km trains en situation de référence 2026 (tonnage de 780 tonnes / train) équivalent à 18 375 train.km en référence 2026
- 808 328 569 t.km train en situation projet 2026 (tonnage de 1188 tonnes / train) équivalent à 686 575 train.km en projet 2026
- 17 510 843 t.km train en situation de référence 2046 (tonnage de 780 tonnes / train) équivalent à 22 050 train.km en référence 2046
- 1 476 129 012 t.km train en projet 2046 (tonnage de 1188 tonnes / train) équivalent à 1 235 425 train.km en projet 2046.

De même que pour le trafic PL, on estime que le nombre de train.km augmente en façon linéaire entre 2026 et 2046.

On considère également que ces trains fonctionnent en mixte : électricité/gazole non routier.

Le guide méthodologique « Information GES des prestations de transport » du Ministère de la Transition écologique et solidaire, de Septembre 2018, indique que pour les trains de marchandises de densité supérieure ou égale à 400 kg/m3, le taux d'émission de CO2e par tonne.kilomètre est de 3,64 g CO2e.

Le rapport intitulé « Evaluer l'impact carbone des investissements d'infrastructures ferroviaires – Méthodologie du programme green bonds 2016 de SNCF Réseau » présente les évolutions des émissions ferroviaires. Elles sont estimées à -0,6% par an pour les trains de marchandises. Cette valeur a donc été retenue pour faire varier le facteur d'émissions des trains de marchandises.

Ainsi, 661 632 train.km supplémentaires représentent 2 889 tonnes de CO<sub>2</sub>e émis en plus en 2026 et 1 220 083 train.km supplémentaires représentent 5 277 tonnes de CO<sub>2</sub>e émis en plus en 2046.

**Sur l'intégralité du bilan carbone, on peut donc évaluer à 221 166 tonnes de CO<sup>2</sup> supplémentaires émises.**

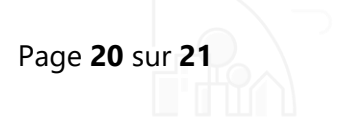

## <span id="page-19-0"></span>7.3. Calcul de l'impact du projet

A la mise en service du projet, les émissions de GES liées au trafic PL économisés sont de -31 814 t CO2e et les émissions de GES liées au trafic de train supplémentaire est de 2 889 tCO2e. On constate donc que dès la mise en service du projet, le bilan carbone est positif.

Le tableau suivant récapitule l'ensemble des postes pris en compte dans le bilan carbone :

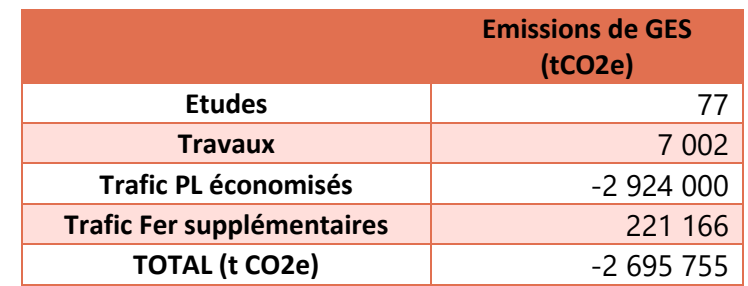

**On constate donc que l'ensemble du bilan carbone est positif car il permet un gain non négligeable** de plus de 2 695 755 t de CO2e sur la période 2024 à 2074. Soit un gain de 53 915 t CO2e par an en **moyenne.**

### Page **21** sur **21**

## <span id="page-20-0"></span>8. Conclusion

Le bilan carbone actuellement réalisé est basé sur les données connues au stade de réalisation du dossier.

L'impact du projet, au stade de cette étude est évalué à 2 695 755 t de CO<sub>2</sub>e économisées sur l'intégralité du bilan carbone. Le report du trafic PL sur le fer est donc bénéfique en terme d'émission **de gaz à effets de serre.**

Le bilan carbone est réalisé sur la période 2024 à 2074.

**On constate également que les émissions calculées en phase travaux sont négligeables par rapport aux émissions en phase d'exploitation.**

Le gain pourra s'en trouver que meilleur si tout le trafic ferroviaire est intégralement électrifié ou équipé de motrice non polluante.